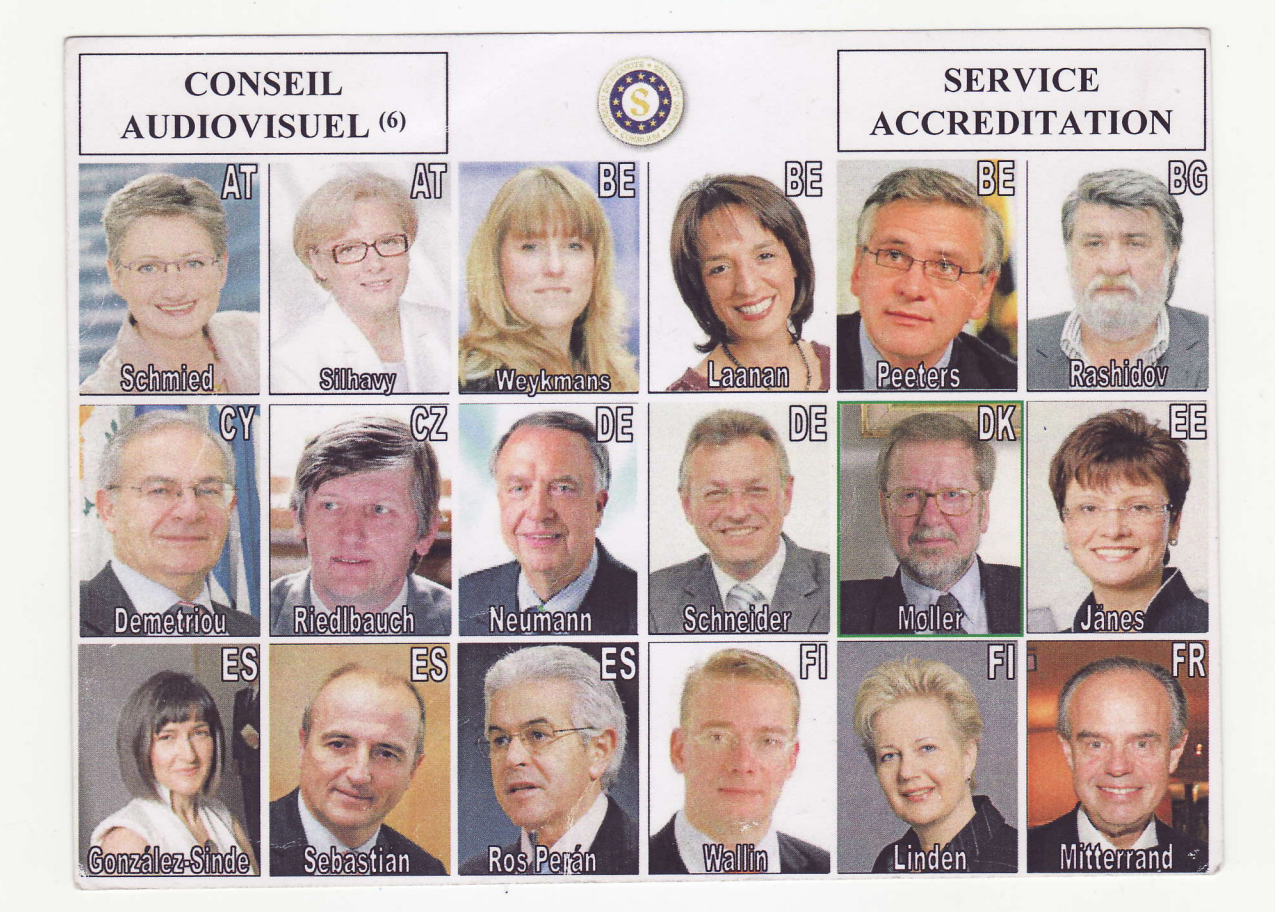

 $\mathcal{R}_\alpha$